### **ENABLING EXTREME SCALABILITY WITH NOSQL**

### An introduction to **NoSQL** databases Demand of your DB is changing

**ani Kumar Updated/expanded for CS430/630 by Betty O'Neil**

### What is covered in this presentation?  $\vert$  2

shwani Kum<br>1901 Databa

- $\triangleright$  A brief history of databases
- X NoSQL WHY, WHAT & WHEN?
- Characteristics of NoSQL databases
- Aggregate data models
- CAP theorem

9 May 2019

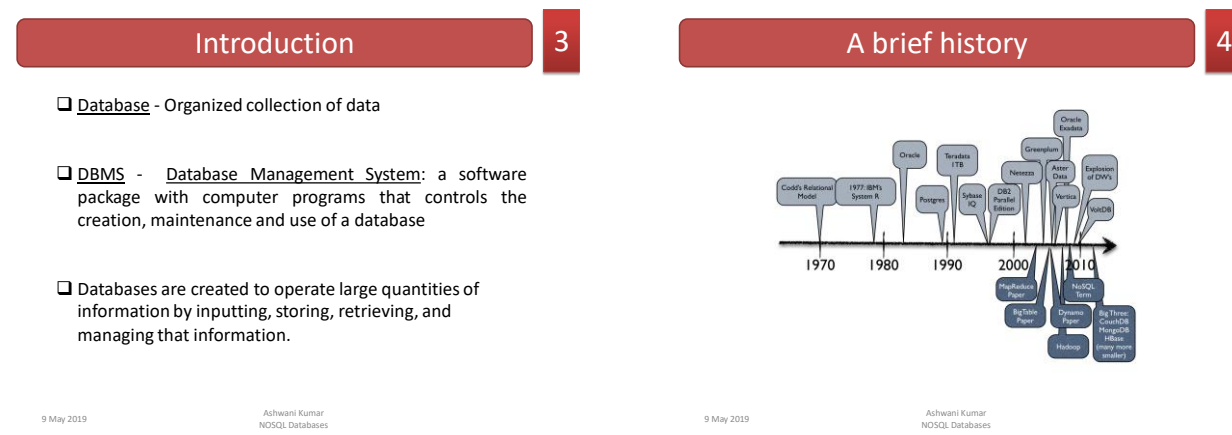

### Relational databases **1988**

- Benefits of Relational databases:
- Designed for all purposes
- $\triangleright$  ACID
- $\triangleright$  Strong consistancy, concurrency, recovery
- Mathematical background (well-defined semantics)
- > Standard Query language (SQL)
- Lots of tools to use with i.e: Reporting services, entity frameworks, ...

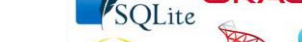

SQL databases 6

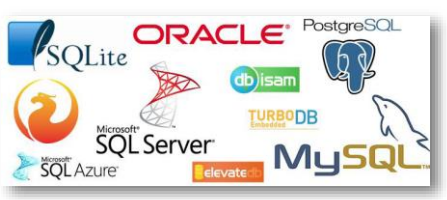

9 May 2019 Ashwani Kumar NOSQL Databases

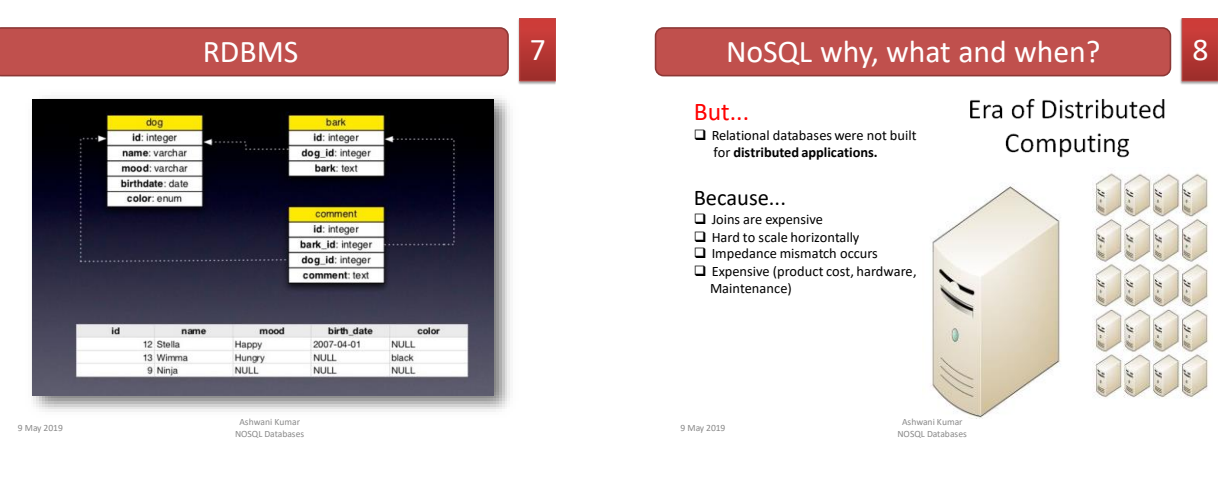

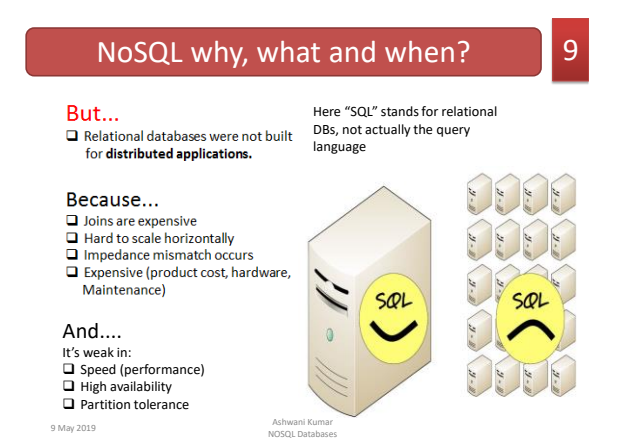

### Why NOSQL now?? Ans. Driving Trends 11 **New Trends** ---Big data Connectivity P2P Knowledge Concurrency Diversity Cloud-Grid 9 May 2019 Ashwani Kumar NOSQL Databases

But.. What's NoSQL?

A No SQL database provides a mechanism for storage and retrieval of data that employs less constrained consistency models than traditional relational database

No SQL systems are also referred to as "NotonlySQL" to emphasize that they do in fact allow SQL-like query languages to be used.

9 May 2019 Ashwani Kumar NOSQL Databases

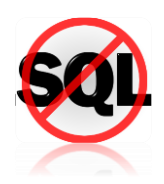

Not SQL

13

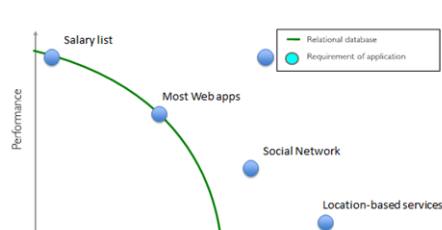

Data complexity

Side note: RDBMS performance

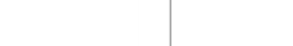

9 May 2019 Ashwani Kumar NOSQL Databases

NOSQL Databases 2

#### Characteristics of NoSQL databases 14

#### NoSQL avoids:

- Overhead of ACID transactions
- Complexity of SQL query
- $\blacktriangleright$  Burden of up-front schema design Redis  $\rightarrow$  $+9:$ ÷÷≒ DBA presence  $\blacksquare$ mongoDB  $\cdot$ riak Transactions (in many cases) Tokyo Provides: CouchDB Easy and frequent changes to DB Fast development **SEA** ▶ Large data volumes(eg.Google) Neo4j  $\Box$  membase  $\blacktriangleright$  Schema less

9 May 2019 Ashwani Kumar NOSQL Databases

### NoSQL why, what and when? 10

#### When and when not to use it?

#### WHEN / WHY?

- When traditional RDBMS model is too restrictive (flexible schema)
- When ACID support is not "really" needed
- Object-to-Relational (O/R) impedance
- Because RDBMS is neither distributed nor scalable by nature<br>Logging data from distributed sources
- Storing Events / temporal data
- Temporary Data (Shopping Carts / Wish lists / Session Data)
- Data which requires flexible schema
- Polyglot Persistence i.e. best data store depending on nature of data.

#### WHEN NOT?

- Financial Data
- Data requiring strict ACID compliance
- Business Critical Data

9 May 2019 Ashwani Kumar NOSQL Databases

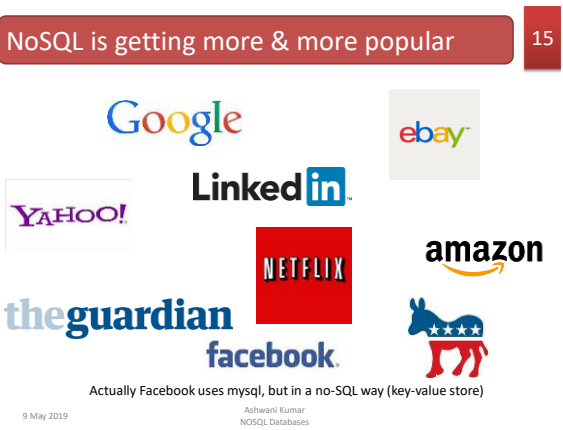

#### What is a schema-less datamodel? 16

In relational Databases:

- ▶ You can't add a record which does not fit the schema
- ▶ You need to add NULLs to unused items in a row
- $\blacktriangleright$  We should consider the datatypes. i.e : you can't add a string to an integer field
- You can't add multiple items in a field (You should create another table: primary-key, foreign key, joins, normalization, ... !!!)

9 May 2019 Ashwani Kumar NOSQL Databases

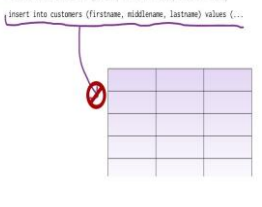

#### What is a schema-less datamodel? 17

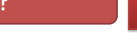

t KEY2

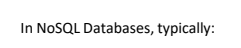

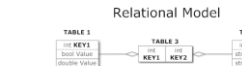

- ▶ There is no schema to consider
- There is no unused cell
- $\blacktriangleright$  There is no datatype (implicit)
- $\blacktriangleright$  We gather all items in an aggregate (docu

9 May 2019 Ashwani Kumar NOSQL Databases

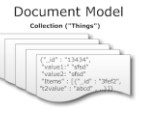

#### Aggregate Data Models 18

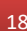

NoSQL databases are classified in four major

- datamodels: • Key-value
- Document
- 
- Column family
- Graph

Each DB has its own query language

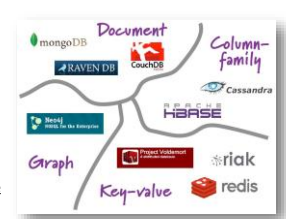

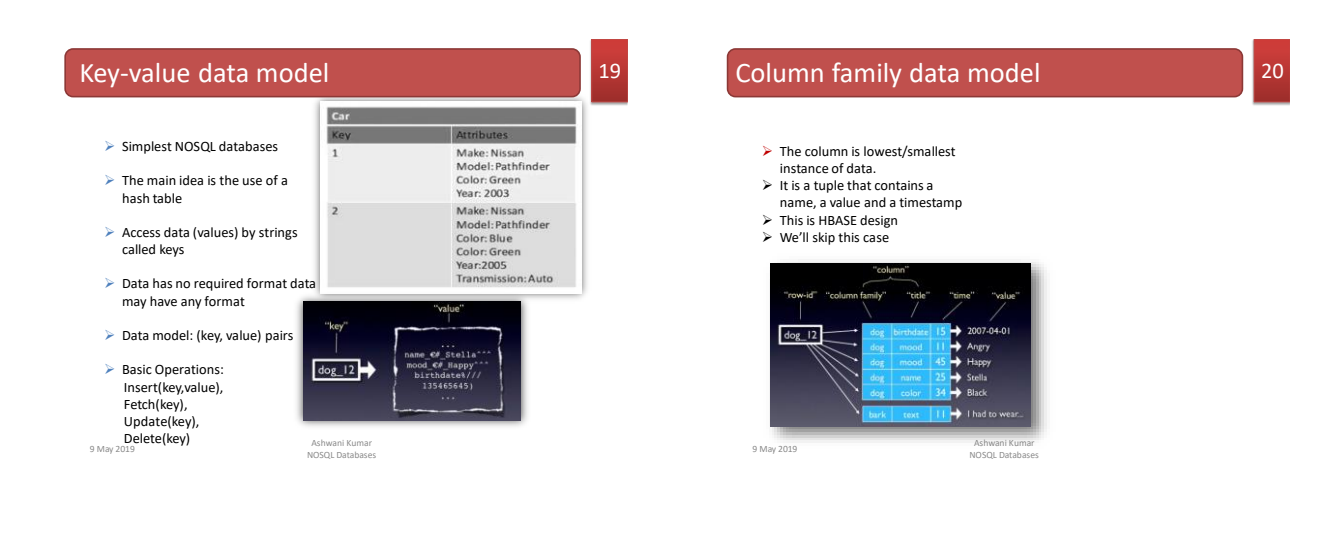

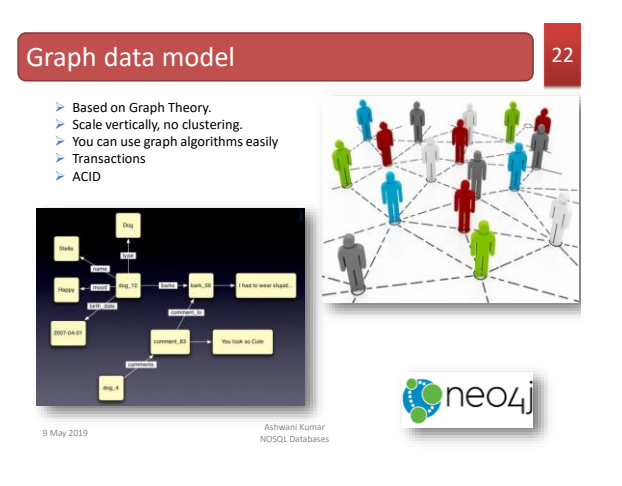

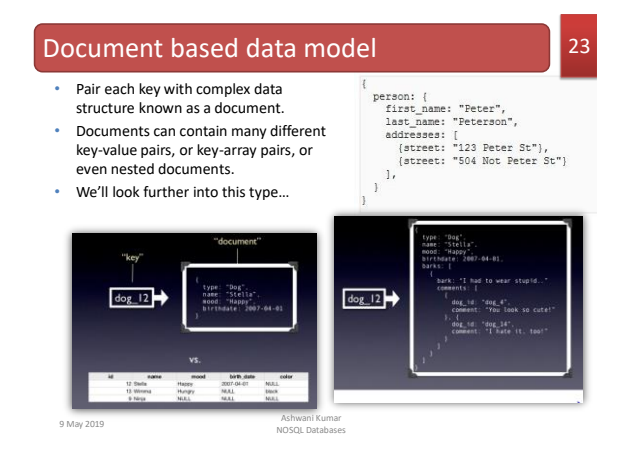

Document-based data modeling

- No E-R, no normalization theory
- Goal: data that is accessed together is stored together
- Avoids joins, which are very expensive in a distributed system
- Query-centric: typically used in cases where data is read more often than updated
- Data duplication is tolerated
- Let's look at examples…

Invoice-lineitem (one to many)

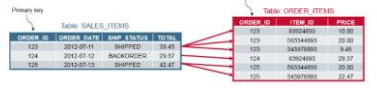

Relational Database: two tables, foreign key between them

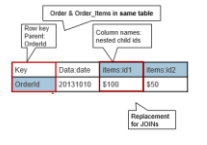

10 May 2019 Ashwani Kumar NOSQL Databases No-Sql Database: one table, with lineitems for each order in its document

### Users-books: many-to-many

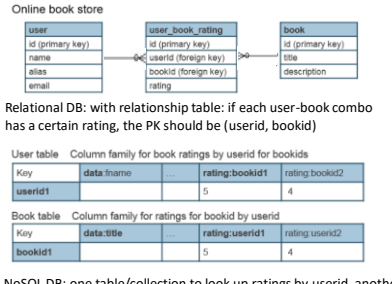

**10 Mote duplication of all rating data**<br><sup>10 May 2019</sup> Ashwan<br>NOSQL D table/collection to look up ratings by userid, another to look up ratings by bookid (something like what we do in Java, etc.)

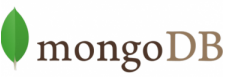

- A document store, allowing embedded documents (unlike DynamoDB)
- Started in 2007
- Targeting semi-structured data in JSON

• Designed to be easy to "scale out" in traditional data centers or in the cloud

– runs on Linux, OSX, Windows, Solaris

9 May 2019 Ashwani Kumar NOSQL Databases

- Good support for indexing, partitioning, replication
- Nice integration in Web development stacks

• Not-so-great support for joins (or complex queries) or transactions

### a MongoDB database

- Database = a number of "collections"
- Collection = a list of "documents"
- Document = a JSON object (tree-like datastructure with arrays too)

– Must have an \_id attribute whose value can uniquely identify a document within the collection

☞In other words, a database has collections of similarly structured "documents"

9 May 2019 Ashwani Kumar NOSQL Databases

### Querying MongoDB

• find() and sort() – Analogous to single-table selection/projection/sort

• "Aggregation" pipeline – With "stages" analogous to relational operators – Join, groupby, restructuring, etc.

• MapReduce: big data capabilities

11 May 2019 Ashwani Kumar NOSQL Databases

# Find() examples

• All books

db.bib.find()

- Books with title "Foundations of Databases" db.bib.find({ title: "Foundations of Databases" })
- Books whose title contains "Database" or
- "database" and whose price is lower than \$50 db.bib.find({ title:/[dD]atabase/, price:{\$lt:50} })
- Books with price between \$70 and \$100 db.bib.find({\$and:[{price:{\$gte:70}}, {price:{\$lte:100}}]})

11 May 2019 Ashwani Kumar NOSQL Databases

## MongoDB Document Example

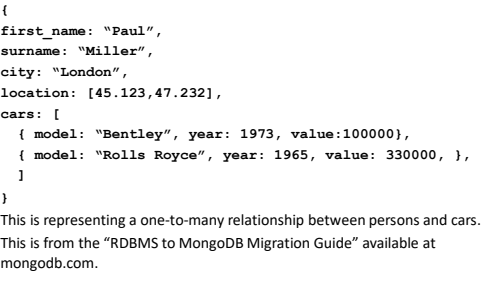

### A more complex example

**{ "\_id": ObjectId("5ad88534e3632e1a35a58d00"), "name": { "first": "John", "last": "Doe" }, "address": [ { "location": "work", "address": { "street": "16 Hatfields", "city": "London", "postal\_code": "SE1 8DJ"}, "geo": { "type": "Point", "coord": [ 51.5065752,-0.109081]} } ], "phone": [ { "location": "work", "number": "+44-1234567890"},…] }** Here the relational design would have an streetaddress table, a geopoints table, location table, phoneno table, and person table.

10 May 2019 Ashwani Kumar NOSQL Databases

### Yelp\_db [for MongoDB](https://www.yelp.com/dataset/documentation/main)

**Business:** 

{"business\_id": "tnhfDv5Il8EaGSXZGiuQGg", "name": "Garaje", … "categories": [ "Mexican", "Burgers", "Gastropubs" ], …}

**User:**

{"user\_id": "Ha3iJu77CxlrFm-vQRs\_8g", "name": "Sebastien", "review\_count": 56, "yelping\_since": "2011-01-01", …} **Review:**

{ "review\_id": "zdSx\_SD6obEhz9VrW9uAWA",

"user\_id": "Ha3iJu77CxlrFm-vQRs\_8g",  $\leftarrow$ ref to user

"business\_id": "tnhfDv5Il8EaGSXZGiuQGg", ← ref to business<br>"stars": 4, date": "2016-03-09", text": "Great place to hang out after work … ", ...}

**Also checkin, tip, photo. Many fewer tables.**

11 May 2019 Ashwani Kumar NOSQL Databases

### Referencing in MongoDB

- Referencing enables data normalization, and can give more flexibility than embedding.
	- But the application will issue follow-up queries to resolve the reference, requiring additional round-trips to the server
	- or require a JOIN operation using the \$lookup aggregation stage.
- References are usually implemented by saving the \_id field1 of one document in the related document as a reference.
	- A second query is then executed by the application to return the referenced data
	- In yelp\_db data, the user\_id and business\_id are used in the review to provide user and business details when needed

11 May 2019 Ashwani Kumar NOSQL Databases

### Design Considerations on Refs

- MongoDB refs should be used where the object is referenced from many different sources, especially if those objects are changing over time.
	- In yelp\_db, a business may have 30 reviews, so 30 reviews ref that business object, itself changeable.
	- A user may create 20 reviews, so then there are 20 reviews that ref that user object, itself changeable.
	- If these business and user objects are embedded in the review, it blows up the storage for this business by a factory of 30 and the storage for this user by factor of 20.
		- When a user object changes, it means 20 changes…
		- Also note MongoDB limits document size to 16MB
- Clearly this is a big design decision: more storage, harder updates, or more secondary access.

11 May 2019 Ashwani Kumar NOSQL Databases

### Bamazon<br>**DynamoDB** AWS DynamoDB

- Only available on AWS (Amazon Web Services) cloud
- Similar DB on Google cloud: Cloud Datastore
- In between key-value store and MongoDB-style document store in data structures
- As cloud services, fully managed by cloud provider: just define it, start using it, scale it up, pay for faster access, … ("elastic")
- Replicated with automatic fail-over.
- Idea "cloud is the database", no traditional DBA needed (in theory, anyway)
- Great for huge jobs: supported Amazon prime days

11 May 2019 Ashwani Kumar NOSQL Databases

## DynamoDB data

- Tables, items in tables, attributes in items, though attribute value could be arbitrary JSON as well as integer, string, etc.
- Attributes for a table are predefined, so not schema-free. One attribute is PK.
- The PK determines data location (the "partition")
- A secondary key can be used ("Sort key") to access data in a partition
	- Supports efficient access to one-to-many data such as invoicelineitems
	- Called a "sort key" because the partition's data is effectively sorted by this key, allowing some tricks on access
- Can use refs efficiently with use of index
- No easy access to subdocuments as in MongoDB: here pull out whole JSON doc, take it apart.

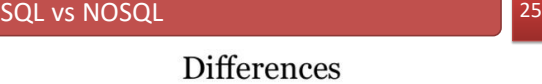

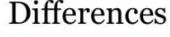

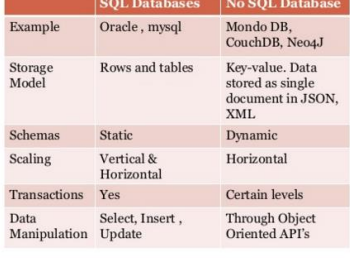

9 May 2019 Ashwani Kumar NOSQL Databases

#### What we need ? 26

- We need a distributed database system having such features:
- **– Fault tolerance**
- **– High availability**
- **– Consistency**
- **– Scalability**

#### **Which is impossible!!! According to CAP theorem**

9 May 2019 Ashwani Kumar NOSQL Databases

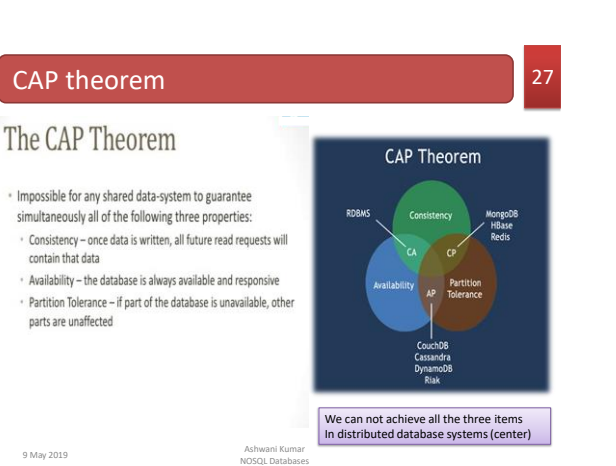

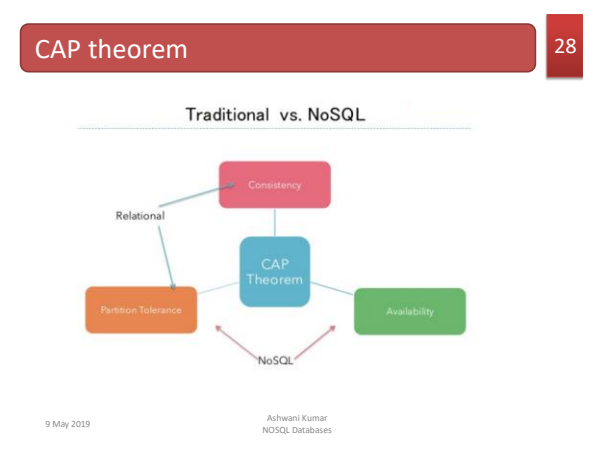

### NoSQL with consistency

- AWS DynamoDB, MongoDB, and Google Cloud Datastore offer strong consistency for certain operations (single key-value lookups, for example) vs. "eventual consistency" for others.
- In these strong-consistency cases, availability suffers, as the system returns errors related to lack of access to data, or takes a long time to respond.

11 May 2019 **Ashwani Kumar**<br>NOSOL Database

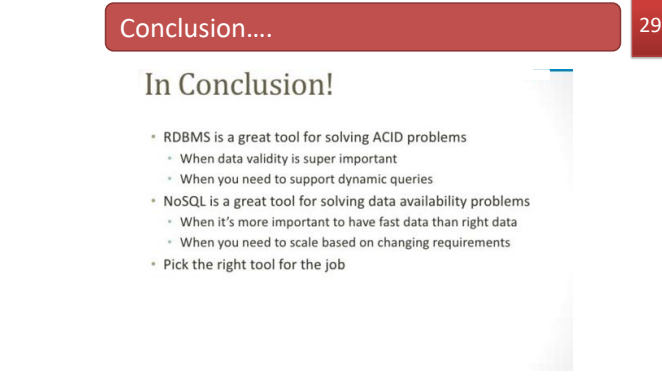

Ashwani Kumar<br>NOSQL Databases

NOSQL Databases 9 May 2019 Ashwani Kumar

31

#### References..

**nosql**-database.org/

- [https://www.mongodb.com/](https://www.mongodb.com/nosql-explained)**nosql**-explained, also their RDBMS to MongoDB Migration Guide (available after registration of email)
- www.couchbase.com/**nosql**-resources/what-is-**no**-**sql**
- <http://nosql-database.org/> "NoSQL DEFINITION: Next Generation Databases<br>mostly addressing some of the points: being non-relational, distributed, open-<br>source and horizontally scalable"
- NoSQL distilled, Martin Fowler

▶ The basis of the intro part, and end parts of this presentation:<br>ht<u>tps://www.slideshare.net/AshwaniKumar274/introduction-to-nosql-databases-</u><br><u>57925674</u> and its author page: www.slideshare.net/AshwaniKumar274

11 May 2019 Ashwani Kumar NOSQL Databases

# Thanks...

# **Any Questions??**

30